University of Pittsburgh Department of Public Safety and Emergency Management

## Top Ten Tips

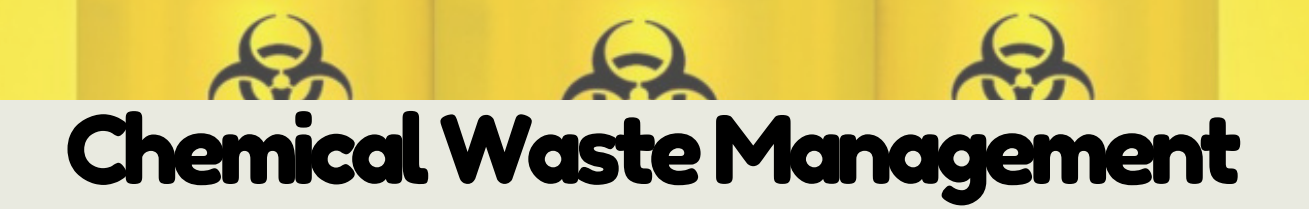

- 1. Dispose of all waste chemicals through the EH&S Chemical Waste Program.
- 2. Consult Safety Data Sheets (SDS) to determine hazards and chemical compatibility.

3. Keep chemical waste containers closed at all times, except when adding or removing waste.

- 4. Use secondary containment when collecting liquid wastes.
- 5. Use a waste container that is compatible with the chemical waste.
- 6. Place a University label for "Waste Chemicals" on all chemical waste containers.
- 7. Enter "Start Date" on chemical waste label when waste is first added to the container.
- 8. Indicate on the chemical waste label the major hazard associated with the waste.

9. Identify waste constituents by common chemical names. Do not use formulas or abbreviations.

10. Use secondary containment when transporting chemical waste from the laboratory.